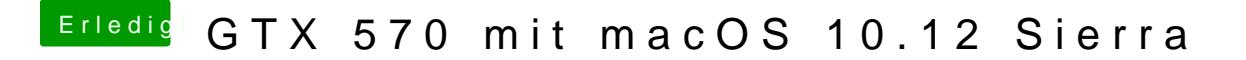

Beitrag von giddmac vom 5. Juli 2017, 10:47

[@Nio](https://www.hackintosh-forum.de/index.php/User/37034-Nio82/)82ou, ist kein Probl&h es klar, füge den EFI Ordner mal an.